## **JIRA base URL**

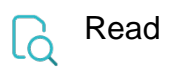

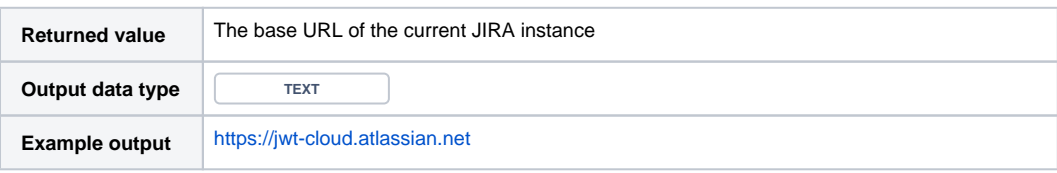